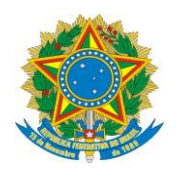

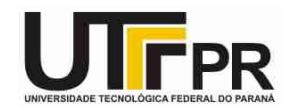

## **LISTA DE EXERCÍCIOS SOBRE MATRIZES**

**Pato Branco, 27 de maio de 2015.**

**Instruções:**

**- Por meio da utilização da estrutura de Matrizes desenvolva um programa em linguagem C para resolver os problemas a seguir:**

1. Declarar e exibir os elementos de uma matriz quadrada de ordem 3, ou seja, 3 linhas por 3 colunas com valores inteiros pré-determinados (quando você declarar a matriz, será necessário fornecer os valores).

2. Declarar uma matriz quadrada de ordem 3, ou seja, 3 linhas por 3 colunas para armazenar valores do tipo float. Pedir para a pessoa informar os valores e depois exibir os elementos que foram guardados na matriz.

3. Declarar uma matriz quadrada de ordem 2, ou seja, 2 linhas por 2 colunas para armazenar valores do tipo char. Pedir para a pessoa informar os caracteres e depois exibir os elementos que foram guardados nessa matriz.

4. Declarar uma matriz com 3 linhas e 4 colunas para armazenar valores do tipo inteiro. Pedir para a pessoa informar os números e depois exibir os elementos que foram guardados nessa matriz.

5. Ler uma matriz quadrada de ordem 3 com valores do tipo inteiro e a seguir contar quantos elementos da matriz são iguais a zero e apresentar este resultado.

6. Ler uma matriz quadrada de ordem 3 com valores do tipo inteiro e a seguir contar quantos elementos da matriz são pares e apresentar este resultado.

7. Ler duas matrizes A e B quadradas de ordem 3 com valores inteiros e construir uma matriz C de mesma ordem, onde cada elemento de C é a soma dos respectivos elementos de A e B, ou seja: Ci,j = Ai,j + Bi,j. Mostrar os elementos das três matrizes na tela.

8. Ler uma matriz A com 2 linhas e 3 colunas com valores inteiros e construir uma matriz B, onde cada elemento é o quadrado dos valores da A, ou seja Bi,j = Ai,j \* Ai,j. Mostrar os elementos das duas matrizes na tela.

9. Ler uma matriz A de ordem 4 com valores inteiros e construir uma matriz B, onde cada elemento da mesma é o dobro dos valores da A, ou seja Bi,j = Ai,j \* 2. Mostrar os elementos das duas matrizes na tela.

10. Ler uma matriz quadrada de ordem 3 com valores do tipo char e a seguir realizar a rotina de busca para verificar se um dado elemento X está armazenado na matriz. Escrever a localização (linha e coluna) se o elemento for encontrado na matriz ou a mensagem de "não encontrado" caso contrário.

11. Ler uma matriz quadrada de ordem 3 com valores inteiros gerados aleatoriamente pelo programa. Use a faixa de valores de 0 a 9 para preencher a mesma. Mostre a matriz resultante na tela.